### Vectores

José A. Alonso y María J. Hidalgo

Ciencias de la Computacion <sup>e</sup> Inteligencia Articial

Universidad de Sevilla

J.A. Alonso y M.J. Hidalgo  $\rm C_{CIA}$ 

### Listas y vectores

### $\bullet$  Listas:

- $\bullet$  Ventaja: son extensibles.
- $\bullet$  Inconveniente: el acceso a los elementos es secuencial.
- $\bullet\hskip 1mm \text{Vectors:}$ 
	- $\bullet$  Ventaja: el acceso a los elementos es directo.
	- $\bullet$  Inconveniente: el tamaño es fijo.

### Procedimientos relativos <sup>a</sup> vectores

#### x Reconocedor:

(define v  $\#$ (a b c)) =>  $\#$ <unspecified>  $\overline{V}$  $\Rightarrow$  #(a b c)  $(list? v)$  $\Rightarrow$  #f (vector? $\Rightarrow$  #t.

#### $\bullet$  Constructores:

```

(make-vector 3) => #(#<unspecified> #<unspecified> #<unspecified>)
(make-vector 3 'a) => #(a a a)
(vector 'a 'b 'c) => #(a b c)
```
 $\bullet\ \text{Selector:}$ 

```

(define v (vector 'a 'b 'c)) => #<unspecified>
\overline{V}\Rightarrow #(a b c)<br>=> b
(vector-ref v 1) \qquad \qquad \Rightarrow \qquad b
```
J.A. Alonso y M.J. Hidalgo  $\rm C_{CIA}$ 

### Procedimientos relativos <sup>a</sup> vectores

### $\bullet$  Longitud:

(vector-length #(a <sup>b</sup> c)) => <sup>3</sup>

### $\bullet$  Comparación de listas, cadenas y vectores

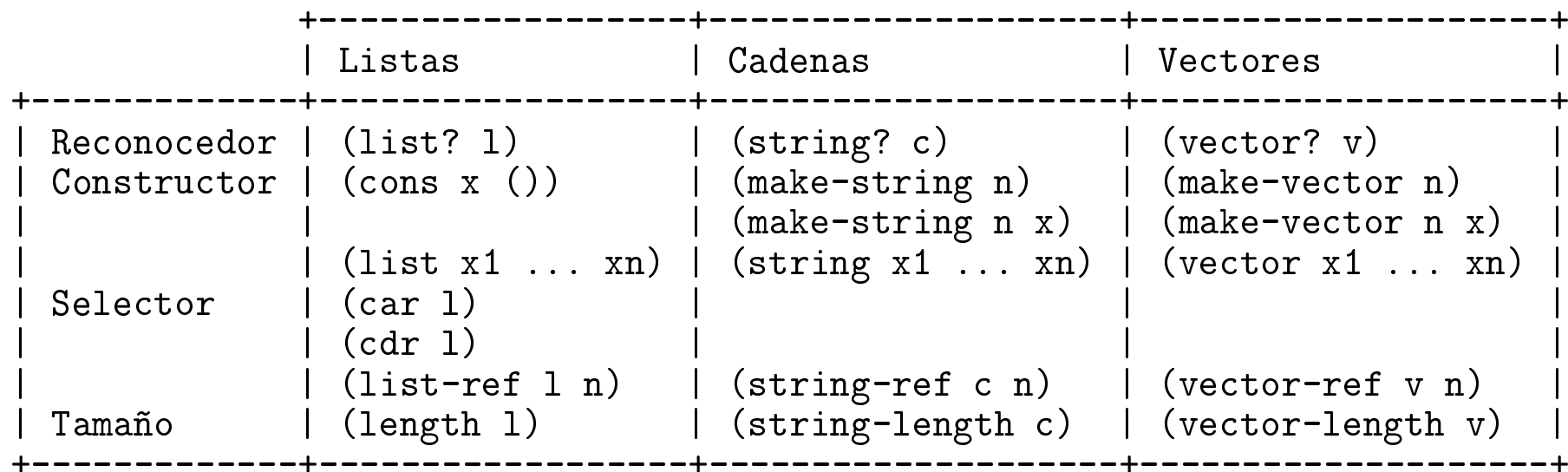

J.A. Alonso y M.J. Hidalgo  $\rm C_{CIA}$ 

### Procedimientos relativos <sup>a</sup> vectores

 $\bullet$  Transformaciones entre vectores y listas

 $(listr->vector' (a b c)) => #(a b c)$ (vector->list # $(a \ b \ c)$ ) =>  $(a \ b \ c)$ 

#### $\bullet\,$  Mutador

```
(define v #(a b c)) => #<unspecified>
v \Rightarrow \#(\text{a b c})(vector-set! v 1 'x) => #<unspecified>
v\Rightarrow #(a x c)
```
### $\bullet\,$  Ejemplo: genera–vector

```
;;; ((genera-vector (lambda (i) (* i i))) 4) => #(0 1 4 9)
;;; ((genera-vector (lambda (i) (- i))) 4) => #(0 -1 -2 -3)
(define genera-vector
  (lambda (proc)
    (lambda (n)
     (letrec
((v (make-vector n))
          (bucle
(lambda (i)
              (cond ((< i n)
                     (vector-set! v i (proc i))
                     (bucle (+ i 1))))))(bucle 0)
       V)))
```
### $\bullet\,$  El procedimiento bucle

```
;;; > (bucle 0 9 3 (lambda (i) (display i) (newline)))
;;; 0
;;; 3
;;; 6
;;; #<unspecified>
(define bucle
  (lambda (principio fin incremento procedimiento)
    (letrec ((aux
               (lambda (i)
                 (cond ((< i fin)
                        (procedimiento i)
                        (aux (+ i incremento)))))))
      (aux principio))))
```
 $\bullet\,$  Ejemplo: genera–vector  ${\rm con\,\,bucle}$ 

```
;;; ((genera-vector (lambda (i) (* i i))) 4) => #(0 1 4 9)
;;; ((genera-vector (lambda (i) (- i))) 4) => #(0 -1 -2 -3)
(define genera-vector
  (lambda (proc)
    (lambda (n)
      (let ((v (make-vector n)))
        (bucle 0 n 1
               (lambda (i) (vector-set! v i (proc i))))
       V)))
```

```
• Procedimiento vector-inverso
   ;;; (define v #(a (b c) d)) => #<unspecified>
   ;;;; v
                                      = * *(a (b c) d)<br>= * *(d (b c) a);;; (vector-inverso-1 v) \qquad \Rightarrow \quad \#(\text{d} \ \ (\text{b} \ \text{c}) \ \text{a});;; v
                                      \Rightarrow #(a (b c) d)
   (define vector-inverso-1
      (lambda (v)
        (list->vector (reverse (vector->list v)))))
   ;;; (define v #(a (b c) d)) => #<unspecified>
   ;;; v
                                      = * *(a (b c) d)<br>= * *(d (b c) a);;; (vector-inverso-2 v) => #(d (b c) a)
   ;;;; v
                                      \Rightarrow #(a (b c) d)
   (define vector-inverso-2
      (lambda (v)
        (let ((n (vector-length v)))
           ((genera-vector (lambda (i) (vector-ref v (- n i 1)))) n))))
```

```
;;; (define v #(a b c d)) => #<unspecified>
;;; ((intercambia! v) 1 3) => #<unspecified>
;;;; v
                                  \Rightarrow #(a d c b)
(define intercambia!
   (lambda (v)
     (lambda (i j)
        (let ((aux (vector-ref v i)))
          (vector-set! v i (vector-ref v j))
          (vector-set! v j aux)))))
;;; (define v #(a (b c) d)) => #<unspecified>
;;; (vector-inverso! v) \qquad \qquad \Rightarrow \quad \#(\mathrm{d} \;\; (\mathrm{b} \;\; \mathrm{c}) \;\; \mathrm{a});;; v
                                   \Rightarrow #(d (b c) a)
(define vector-inverso!
   (lambda (v)
     (let ((n (- (vector-length v) 1)))
        (bucle 0 n 1
                (lambda (i)
                   ((intercambia! v) i (- n i)))))
    v))
```

```
\bullet Procedimiento vector-map
```

```
;;; (vector-map-1 sqrt #(9 4 25)) => #(3.0 2.0 5.0)
(define vector-map-1
  (lambda (proc v)
    ((genera-vector (lambda (i) (proc (vector-ref v i))))
     (vector-length v))))
;;; ((vector-map-2 +) #(7 4 5) #(2 4)) => #(9 8)
(define vector-map-2
  (lambda (proc)
    (lambda (v1 v2)
      ((genera-vector (lambda (i)
                         (proc (vector-ref v1 i)
                               (vector-ref v2 i))))
       (min (vector-length v1)
            (vector-length v2))))))
```
### $\bullet$  Operaciones con vectores

```
;;; (multiplica-escalar-y-vector 2 #(1 5 7)) => (2 10 14)
(define multiplica-escalar-y-vector
  (lambda (n v)
    (vector-map (lambda (x) (* n x)) v)))
```

```
;;; (suma-vectores #(1 3 5) #(2 4 6)) => #(3 7 11)
(define suma-vectores (vector-map-2 +))
```

```
;;; (multiplica-vectores #(1 3 5) #(2 1 0)) => #(2 3 0)
(define multiplica-vectores (vector-map-2 *))
```

```
;;; (suma-elementos #(1 3 5)) => 9
(define suma-elementos
  (lambda (v)
    (let ((aux (vector 0)))
      (bucle 0 (vector-length v) 1
             (lambda (i)
               (vector-set! aux 0 (+ (vector-ref aux 0)
                                      (vector-ref v i)))))
      (vector-ref aux 0))))
;;; (producto-escalar #(1 3 5) #(2 1 0)) => 5
(define producto-escalar
  (lambda (v1 v2)
    (suma-elementos (multiplica-vectores v1 v2))))
;;; (norma #(3 4)) => 5.0
(define norma
  (lambda (v)
    (sqrt (producto-escalar v v))))
```